## SAP ABAP table RSBCT\_RETAIL\_MAP\_CDT1STRUC {Structure for Reading All Categories}

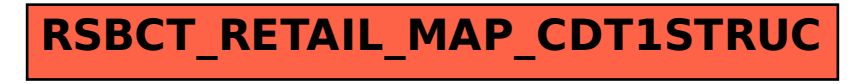